**[Inge-Lores-Tutoriale-5](https://sites.google.com/site/ingelorestutoriale5/)**

#### **Navigation** [Home 1](https://sites.google.com/site/ingelorestutoriale/home)

**Tutoriale**

[Animationen 1](https://sites.google.com/site/ingelorestutoriale/home/animation) [Animationen 2](https://sites.google.com/site/ingelorestutoriale/animationen-seite-2) [Animationen 3](https://sites.google.com/site/ingelorestutoriale2/animationen-seite-3) [Animationen 4](https://sites.google.com/site/ingelorestutorialepage3/animationen-seite-4) [Animationsshop](https://sites.google.com/site/ingelorestutoriale/home/animation/animationsshop-einstellungen) Einstellungen

[Signtag 1](https://sites.google.com/site/ingelorestutoriale/animationen-seite-2/113--freundinnen/signtags) [Signtag 2](https://sites.google.com/site/ingelorestutoriale/animationen-seite-2/113--freundinnen/signtags) [Signtag 3](https://sites.google.com/site/ingelorestutoriale2/signtag) [Signtag 4](https://sites.google.com/site/ingelorestutoriale2/signtags-4) [Signtag 5](https://sites.google.com/site/ingelorestutorialepage3/signtag-5)

**[Blends](https://sites.google.com/site/ingelorestutoriale/home/blends) [Letter](https://sites.google.com/site/ingelorestutoriale/letter)** 

[Azalee 2](https://sites.google.com/site/ingelorestutoriale5/uebersetzungen-azalee-2) [Azalee 3](https://sites.google.com/site/ingelorestutoriale8/azalee-3) **[Barbara](https://sites.google.com/site/ingelorestutoriale8/barbara)** 

**Umgeschriebene Tutoriale** [PotoShop 1](https://sites.google.com/site/ingelorestutoriale2/photoshop-tutoriale) [PhotoShop 2](https://sites.google.com/site/ingelorestutoriale2/photo-shop-tutoriale-1)

[PhotoShop 3](https://sites.google.com/site/ingelorestutoriale2/photoshop-tutoriale) [PhotoShop 4](https://sites.google.com/site/ingelorestutoriale4/home/tutoriale) **[PhotoImpact](https://sites.google.com/site/ingelorestutoriale5/pi-tutoriale-2)** 

**Übersetzungen** [Andre 1](https://sites.google.com/site/ingelorestutoriale4/meine-uebersetzungen-von-andre-1) [Andre 2](https://sites.google.com/site/ingelorestutoriale5/uebersetzungen-andre-2)

[Andre 3](https://sites.google.com/site/ingelorestutoriale8/andre-3-1) [Andre 4](https://sites.google.com/site/ingelorestutoriale8/andre-4) [Anesia 1](https://sites.google.com/site/ingelorestutoriale8/anesia-1) [Annarella 1](https://sites.google.com/site/ingelorestutoriale8/annarella)

[Annarella 2](https://sites.google.com/site/ingelorestutoriale8/annarella-2) [Animabelle 1](https://sites.google.com/site/ingelorestutoriale8/animabelle-1) [Animabelle 2](https://sites.google.com/site/ingelorestutoriale8/animabelle-2) [Animabelle 3](https://sites.google.com/site/ingelorestutoriale8/animabelle-3)

[Animabelle 4](https://sites.google.com/site/ingelorestutoriale8/animabelle-4) [Azalee 1](https://sites.google.com/site/ingelorestutoriale4/meine-uebersetzungen-von-azalee)

[Libellule 1](https://sites.google.com/site/ingelorestutoriale8/libellule-1) [Lily 1](https://sites.google.com/site/ingelorestutoriale4/meine-uebersetzungen-von-lilly)

[Bea](https://sites.google.com/site/ingelorestutoriale8/) [Belinda 1](https://sites.google.com/site/ingelorestutoriale8/belinda-1-1)

[Bijounet 1](https://sites.google.com/site/ingelorestutoriale8/bijounet) [Carine 1](https://sites.google.com/site/ingelorestutoriale8/carine-1) [Carine 2](https://sites.google.com/site/ingelorestutoriale8/carine-2)

[Catrien 1](https://sites.google.com/site/ingelorestutoriale8/catrien-1-1) [Catrien 2](https://sites.google.com/site/ingelorestutoriale8/catrien-2)

[Ceylan 1](https://sites.google.com/site/ingelorestutoriale8/ceylan-1) [Cloclo 1](https://sites.google.com/site/ingelorestutoriale8/cloclo-1)

[Cloclo 2](https://sites.google.com/site/ingelorestutoriale8/cloclo-2) [Cloclo 3](https://sites.google.com/site/ingelorestutoriale8/cloclo-3) [Cloclo Weihnachten](https://sites.google.com/site/ingelorestutoriale8/cloclo-weihnachten)

[Colybrix 1](https://sites.google.com/site/ingelorestutoriale8/colybrix-1) [Corinne 1](https://sites.google.com/site/ingelorestutoriale8/corinne-1)

[Denise](https://sites.google.com/site/ingelorestutoriale8/denise) [Domie 1](https://sites.google.com/site/ingelorestutoriale8/domie-1)

[Edith 1](https://sites.google.com/site/ingelorestutoriale8/edith-1) [Edith 2](https://sites.google.com/site/ingelorestutoriale8/edith-2)

[Eglantine 1](https://sites.google.com/site/ingelorestutoriale6/eglantine)

[Eglantine 2](https://sites.google.com/site/ingelorestutoriale7/eglantine)

[Elise 1](https://sites.google.com/site/ingelorestutoriale8/elise-1)

[Evalynda](https://sites.google.com/site/ingelorestutoriale5/evalynda) [Franie Margot 1](https://sites.google.com/site/ingelorestutoriale8/franie-margot-1)

[Franie Margot 2](https://sites.google.com/site/ingelorestutoriale8/franie-margot-2) [Franie Margot 3](https://sites.google.com/site/ingelorestutoriale8/franie-margot-3) [Franie Margot 4](https://sites.google.com/site/ingelorestutoriale8/franie-margot-4) [Franie Margot](https://sites.google.com/site/ingelorestutoriale8/franie-margot-weihnachten)

Weihnachten [Graph Sabine 1](https://sites.google.com/site/ingelorestutoriale8/graph-sabine) [Jille](https://sites.google.com/site/ingelorestutoriale8/jille)

[Kamil 1](https://sites.google.com/site/ingelorestutoriale8/kamil-1)

[Karamella 1](https://sites.google.com/site/ingelorestutoriale8/karamella-1) [Kathania 1](https://sites.google.com/site/ingelorestutoriale8/kathania-1)

[Katinka](https://sites.google.com/site/ingelorestutoriale5/katinka) [Lady Graph 1](https://sites.google.com/site/ingelorestutoriale8/lady-graph)

[Lady Graph 2](https://sites.google.com/site/ingelorestutoriale8/lady-graph-2) Lady Graph [Weihnachten](https://sites.google.com/site/ingelorestutoriale8/lady-graph-weihnachten)

[Lola 1](https://sites.google.com/site/ingelorestutoriale8/lola-1) [Malacka 1](https://sites.google.com/site/ingelorestutoriale8/malacka-1) [Malacka 2](https://sites.google.com/site/ingelorestutoriale8/malacka-2)

[Malacka 3](https://sites.google.com/site/ingelorestutoriale8/malacka-3) [Malacka 4](https://sites.google.com/site/ingelorestutoriale8/malacka-3) [Matou 1](https://sites.google.com/site/ingelorestutoriale7/home/matou)

[Matou 2](https://sites.google.com/site/ingelorestutoriale8/mat) [Matou 3](https://sites.google.com/site/ingelorestutoriale8/matou-3) [Matou 4](https://sites.google.com/site/ingelorestutoriale8/matou-4)

[Mentali 1](https://sites.google.com/site/ingelorestutoriale8/mentali-1)

[Mieke 1](https://sites.google.com/site/ingelorestutoriale8/mieke-1)

[Mieke 2](https://sites.google.com/site/ingelorestutoriale8/mieke-2) [Mieke 3](https://sites.google.com/site/ingelorestutoriale8/mieke-3) [Mieke 4](https://sites.google.com/site/ingelorestutoriale8/mieke-4) [Mieke 5](https://sites.google.com/site/ingelorestutoriale8/mieke-5)

[Mieke 6](https://sites.google.com/site/ingelorestutoriale8/mieke-6) [Mieke Weihnachten](https://sites.google.com/site/ingelorestutoriale8/mieke-weihnachten) 1 [Mieke Weihnachten](https://sites.google.com/site/ingelorestutoriale8/mieke-weihnachten-2)

2

[Mineko 1](https://sites.google.com/site/ingelorestutoriale5/mineko)

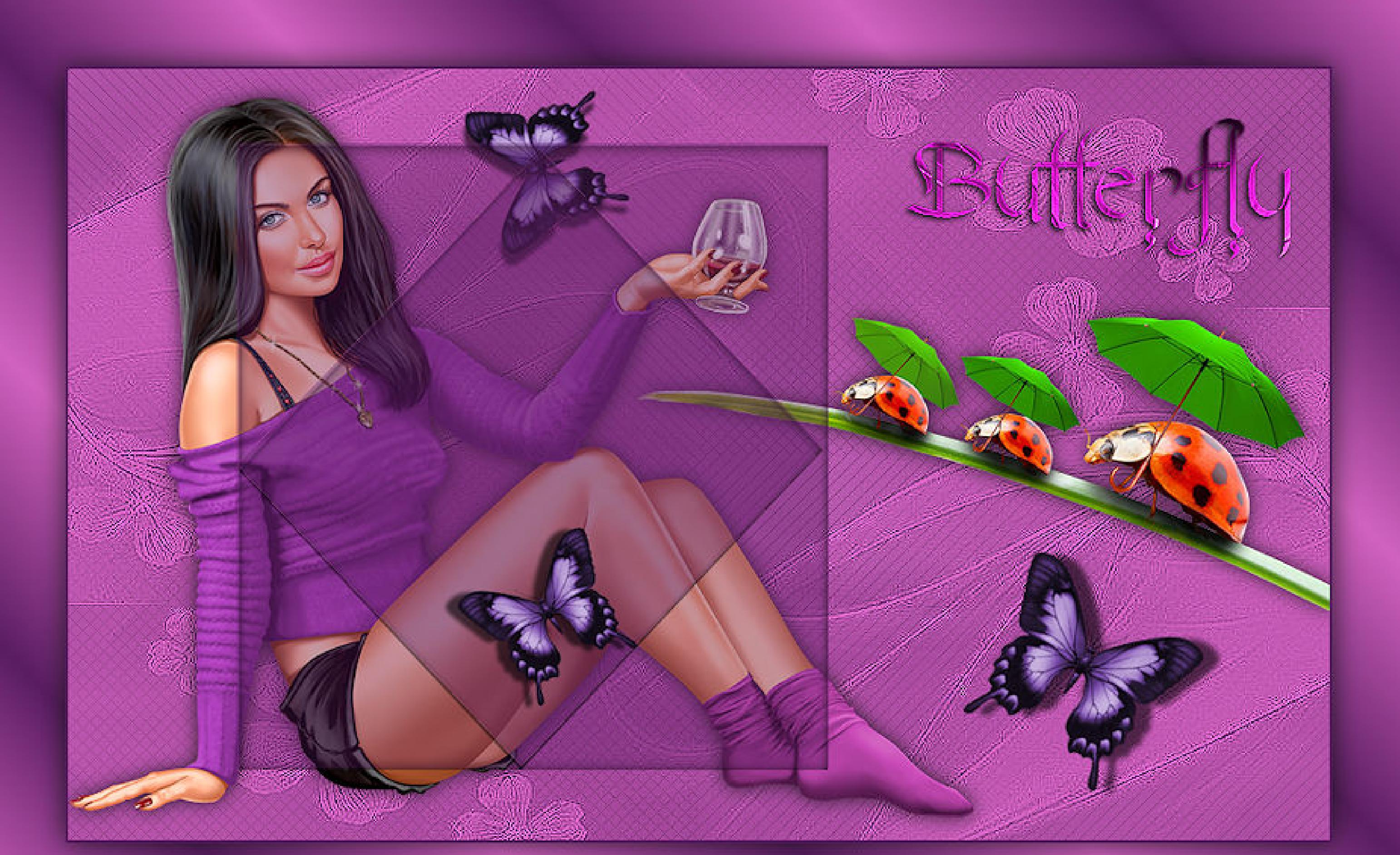

[Mineko 2](https://sites.google.com/site/ingelorestutoriale5/uebersetzungen-mineko-2)

[Mineko 3](https://sites.google.com/site/ingelorestutoriale6/mineko-3)

[Mineko 4](https://sites.google.com/site/ingelorestutoriale6/mineko-3)

[Mineko 5](https://sites.google.com/site/ingelorestutoriale6/mineko-5)

[Nicole 1](https://sites.google.com/site/ingelorestutoriale8/nicole-1)

[Nicole 2](https://sites.google.com/site/ingelorestutoriale8/nicole-2)

[Nicole 3](https://sites.google.com/site/ingelorestutoriale8/nicole-3)

[Nicole 4](https://sites.google.com/site/ingelorestutoriale8/nicole-4)

[Noisette 1](https://sites.google.com/site/ingelorestutoriale7/noisette-1)

[Noisette 2](https://sites.google.com/site/ingelorestutoriale7/noisette-2)

[Noisette 3](https://sites.google.com/site/ingelorestutoriale8/noisette-1)

[Noisette 4](https://sites.google.com/site/ingelorestutoriale8/noisette-4)

[Poushka](https://sites.google.com/site/ingelorestutoriale8/poushka)

[Rose de Sable 1](https://sites.google.com/site/ingelorestutoriale9/rose-de-sable-1)

[Rose des Sables 2](https://sites.google.com/site/ingelorestutoriale9/rose-des-sables-2-1)

[Soxikibem](https://sites.google.com/site/ingelorestutoriale6/soxikibem)

[Sweety 1](https://sites.google.com/site/ingelorestutoriale4/meine-uebersetzungen)

[Sweety 2](https://sites.google.com/site/ingelorestutoriale8/sweety-2-2)

[Sweety 3](https://sites.google.com/site/ingelorestutoriale8/sweety-3)

**[Tesy](https://sites.google.com/site/ingelorestutoriale8/tesy)** 

[Tine 1](https://sites.google.com/site/ingelorestutoriale8/tine-1)

[Tine 2](https://sites.google.com/site/ingelorestutoriale8/tine-2)

[Valy 1](https://sites.google.com/site/ingelorestutoriale8/valy-scrap-passion)

[Valy 2](https://sites.google.com/site/ingelorestutoriale8/valy-2)

[Valy 3](https://sites.google.com/site/ingelorestutoriale8/valy-3)

[Valy Weihnachten](https://sites.google.com/site/ingelorestutoriale8/valy-weihnachten)

[Womanence 1](https://sites.google.com/site/ingelorestutoriale8/womanence-1)

[Yedralina 1](https://sites.google.com/site/ingelorestutoriale8/yedralina-1)

[Yedralina 2](https://sites.google.com/site/ingelorestutoriale8/yedralina-2)

[Yedralina 3](https://sites.google.com/site/ingelorestutoriale8/yedralina-3)

[Zane 1](https://sites.google.com/site/ingelorestutoriale6/zane)

[Zane 2](https://sites.google.com/site/ingelorestutoriale8/zane-2)

**[Ostern](https://sites.google.com/site/ingelorestutoriale8/ostern)** 

[Weihnachten](https://sites.google.com/site/ingelorestutoriale8/nicole-weihnachten)

[Weihnachten 2](https://sites.google.com/site/ingelorestutoriale8/weihnachten-2)

[Weihnachten 3](https://sites.google.com/site/ingelorestutoriale8/weihnachten-3)

[Weihnachten 4](https://sites.google.com/site/ingelorestutoriale8/weihnachten-4)

[Ostern 2](https://sites.google.com/site/ingelorestutoriale8/ostern-2)

[St. Patrickday](https://sites.google.com/site/ingelorestutoriale8/sankt-patricksday)

[Wie erstelle ich so](https://sites.google.com/site/ingelorestutoriale8/wie-erstelle-ich-so-eine-hp)

eine HP

[Katinka](https://sites.google.com/site/ingelorestutoriale5/katinka) >

**Lecke 2**

**[Butterfly - Lecke 2](http://abload.de/img/lecke-2z9k2z.jpg) Inge-Lore 01.06.2019**

# **[Dieses Tutorial habe ich mit der Erlaubnis von Katinka übersetzt,](http://abload.de/img/lecke-2z9k2z.jpg) ihre schöne Seite findest du hier**

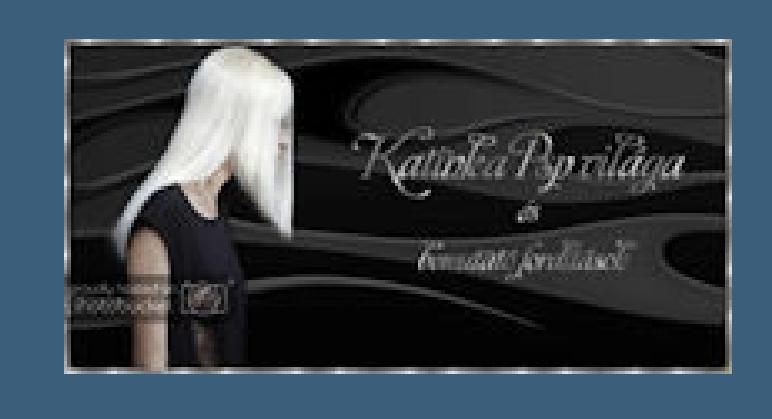

**Merci Katinka de ce que je peux traduire vos beaux tutoriaux. Das Copyright des original Tutorials liegt alleine bei Katinka, das Copyright der deutschen Übersetzung liegt alleine bei mir,Inge-Lore.**

**Es ist nicht erlaubt,mein Tutorial zu kopieren oder auf** 

**anderen Seiten zum download anzubieten.**

**Mein Material habe ich aus diversen Tubengruppen.**

**Das Copyright des Materials liegt alleine beim jeweiligen Künstler. Sollte ich ein Copyright verletzt haben,sendet mir bitte eine [E-Mail.](mailto:i.rumpke@gmx.de)**

**Ich danke allen Tubern für das schöne Material,**

**ohne das es solche schönen Bilder gar nicht geben würde.**

**Mein besonderer Dank geht an Eugene Rzhevskii für die schöne Personentube.**

**Ich habe das Tutorial mit PSP 2019 Ultimate gebastelt,**

**aber es sollte auch mit allen anderen Varianten zu basteln gehen.**

**\*\*\*\*\*\*\*\*\*\*\*\*\*\*\*\*\*\*\*\*\*\*\*\*\*\*\*\*\*\*\*\*\*\*\*\*\*\*\*\*\*\*\*\*\*\*\*\*\*\*\*\*\***

**Hier werden meine Tutoriale getestet**

**\*\*\*\*\*\*\*\*\*\*\*\*\*\*\*\*\*\*\*\*\*\*\*\*\*\*\*\*\*\*\*\*\*\*\*\*\*\*\*\*\*\*\*\*\*\*\*\*\*\*\*\***

殿

**[Plugins](http://www.lundentreux.info/infographie/filtres/Aentree.htm)**

**keine**

**\*\*\*\*\*\*\*\*\*\*\*\*\*\*\*\*\*\*\*\*\*\*\*\*\*\*\*\*\*\*\*\*\*\*\*\*\*\*\*\*\*\*\*\*\*\*\*\*\*\*\*\***

**[Material](https://www.mediafire.com/file/z257cx9by22uyr1/Katinka-15-Lecke-2.rar/file) oder [HIER](https://filehorst.de/d/cadlHjgJ)**

**du brauchst noch Dekotube/n Schmetterlinge Personentube**

**meine ist von Eugene Rzhevskii und du bekommst sie HIER**

**\*\*\*\*\*\*\*\*\*\*\*\*\*\*\*\*\*\*\*\*\*\*\*\*\*\*\*\*\*\*\*\*\*\*\*\*\*\*\*\*\*\*\*\*\*\*\*\*\*\*\*\***

**Vorwort !!**

**Alle,die mit einer neuen PSP Version (ab X3) arbeiten, können nicht mehr so spiegeln,wie man es bis dahin kannte. Dafür habe ich eine kleine Anleitung geschrieben,wie es mit Skripten geht. Schau [HIER](https://sites.google.com/site/ingelorestutoriale4/spiegeln-bei-neuen-psp-versionen)**

*Ich arbeite nur mit den Skripten !!!*

**\*\*\*\*\*\*\*\*\*\*\*\*\*\*\*\*\*\*\*\*\*\*\*\*\*\*\*\*\*\*\*\*\*\*\*\*\*\*\*\*\*\*\*\*\*\*\*\*\*\*\*\***

**Wenn etwas verkleinert wird,dann immer ohne Haken bei \*Alle Ebenen angepaßt\*, andernfalls schreibe ich es dazu.**

**\*\*\*\*\*\*\*\*\*\*\*\*\*\*\*\*\*\*\*\*\*\*\*\*\*\*\*\*\*\*\*\*\*\*\*\*\*\*\*\*\*\*\*\*\*\*\*\*\*\*\***

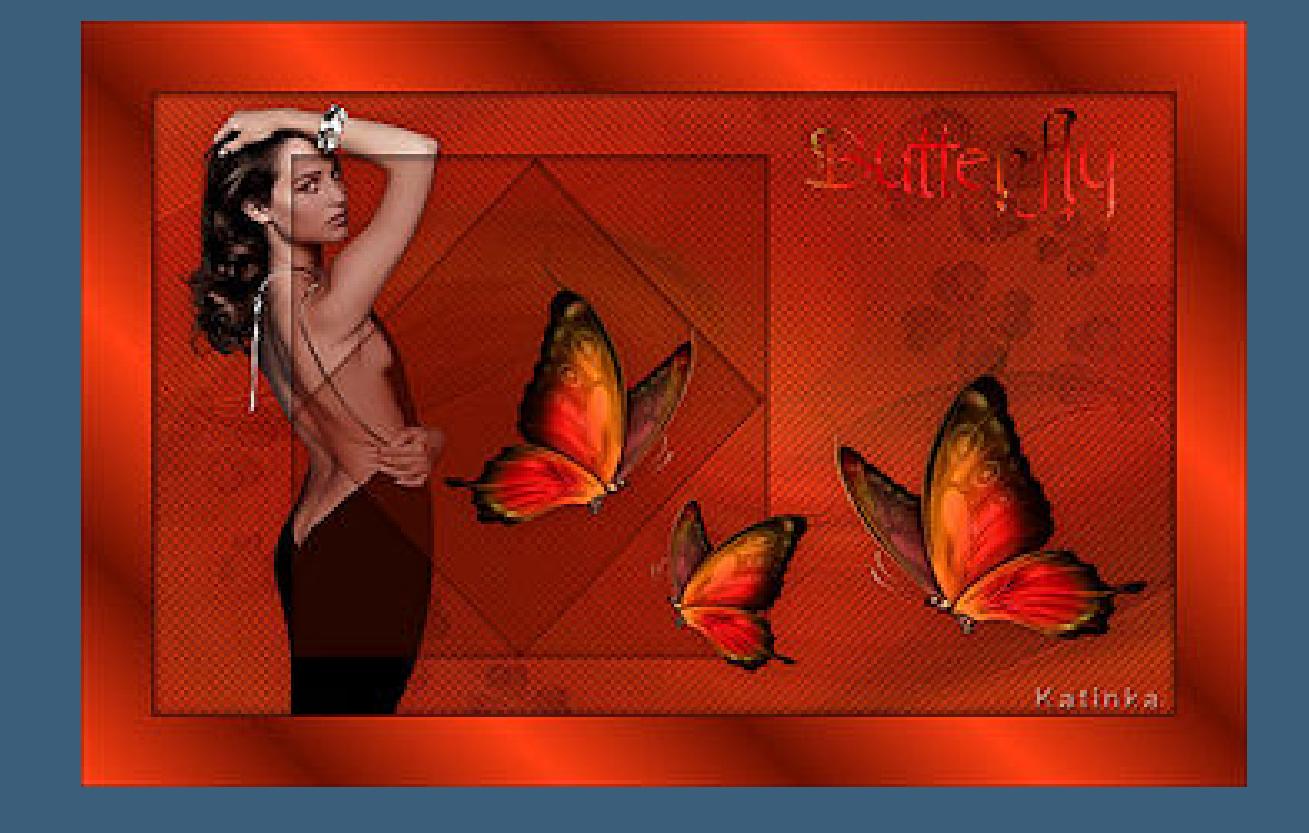

### **Zum Originaltut**

### **Punkt 1**

**Schiebe die Selectionen in den Auswahlordner. Such dir aus deinen Tuben eine helle und eine dunkle Farbe. Öffne ein neues Blatt 900 x 550 Px--Auswahl alles kopiere \*alap\*--einfügen in die Auswahl--Auswahl aufheben neue Ebene--mit der hellen Farbe füllen Ebenen--Maskenebene aus Bild**

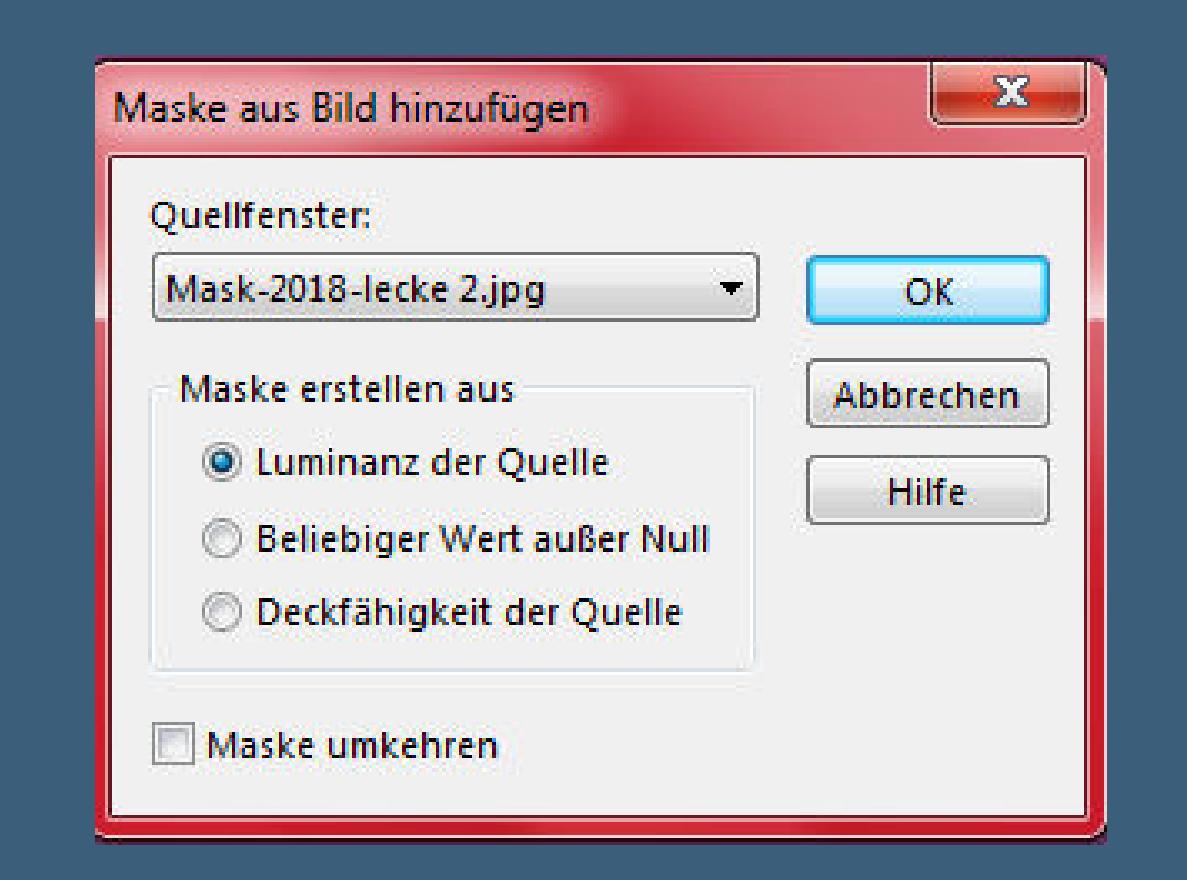

**Kanteneffekte--nachzeichnen**

**zusammenfassen--Gruppe zusammenfassen**

#### **Punkt 2**

**Kopiere deine Dekotube (Schmetterling)**

**einfügen auf dein Bild--passe die Größe an--scharfzeichnen**

#### **Schlagschatten 2/2/20/30**

**Bildeffekte--Versatz 290 / -70**

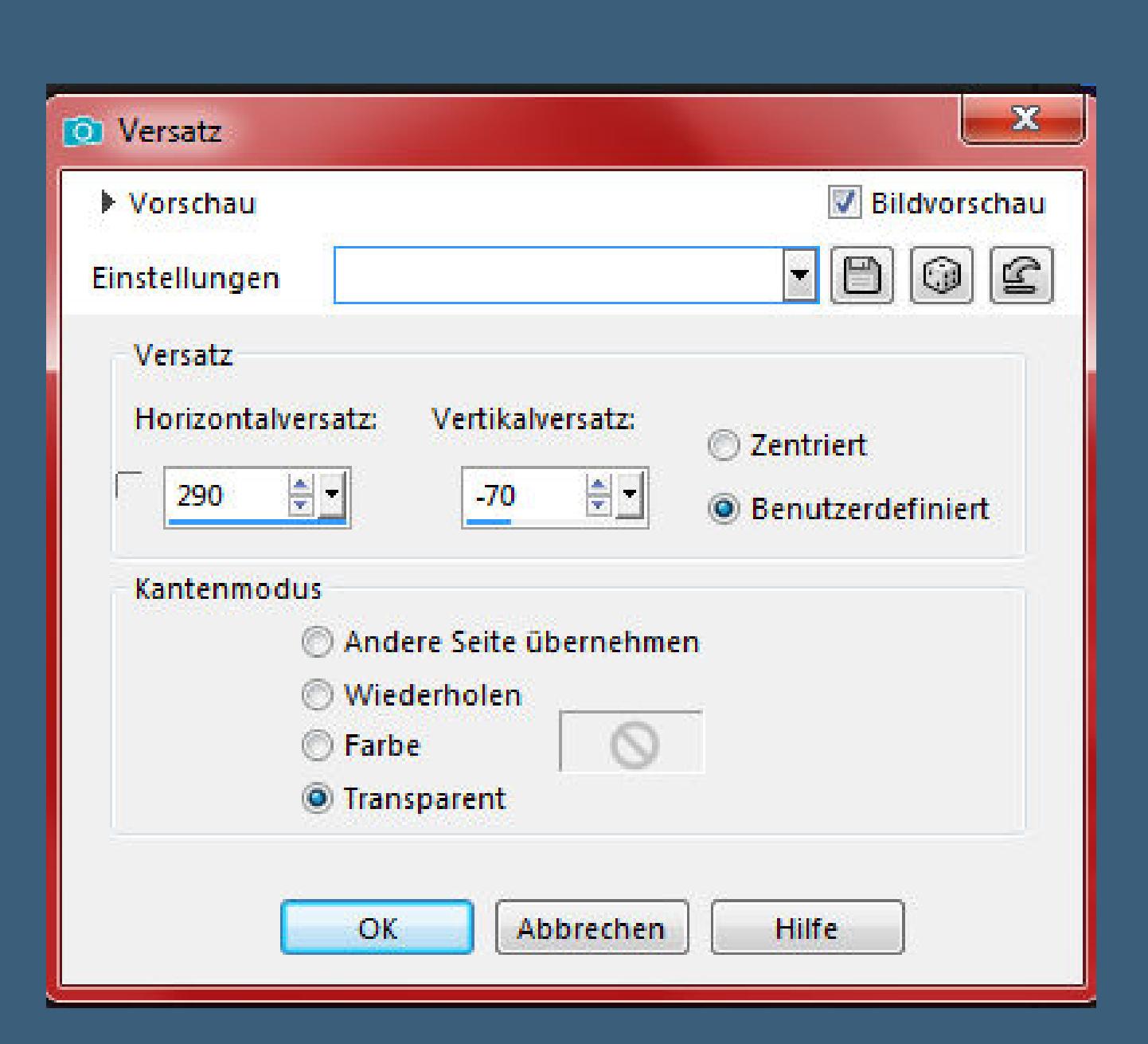

**oder per Hand verschieben**

**kopiere deine Personentube--einfügen auf [dein Bild](http://abload.de/img/1.versatzngk09.jpg)**

**Größe anpassen--scharfzeichnen**

**Schlagschatten wiederholen**

#### **Punkt 3**

**Auswahl--Auswahl laden/speichern--Auswahl aus Datei laden**

**Auswahl \*Selection 1\* laden**

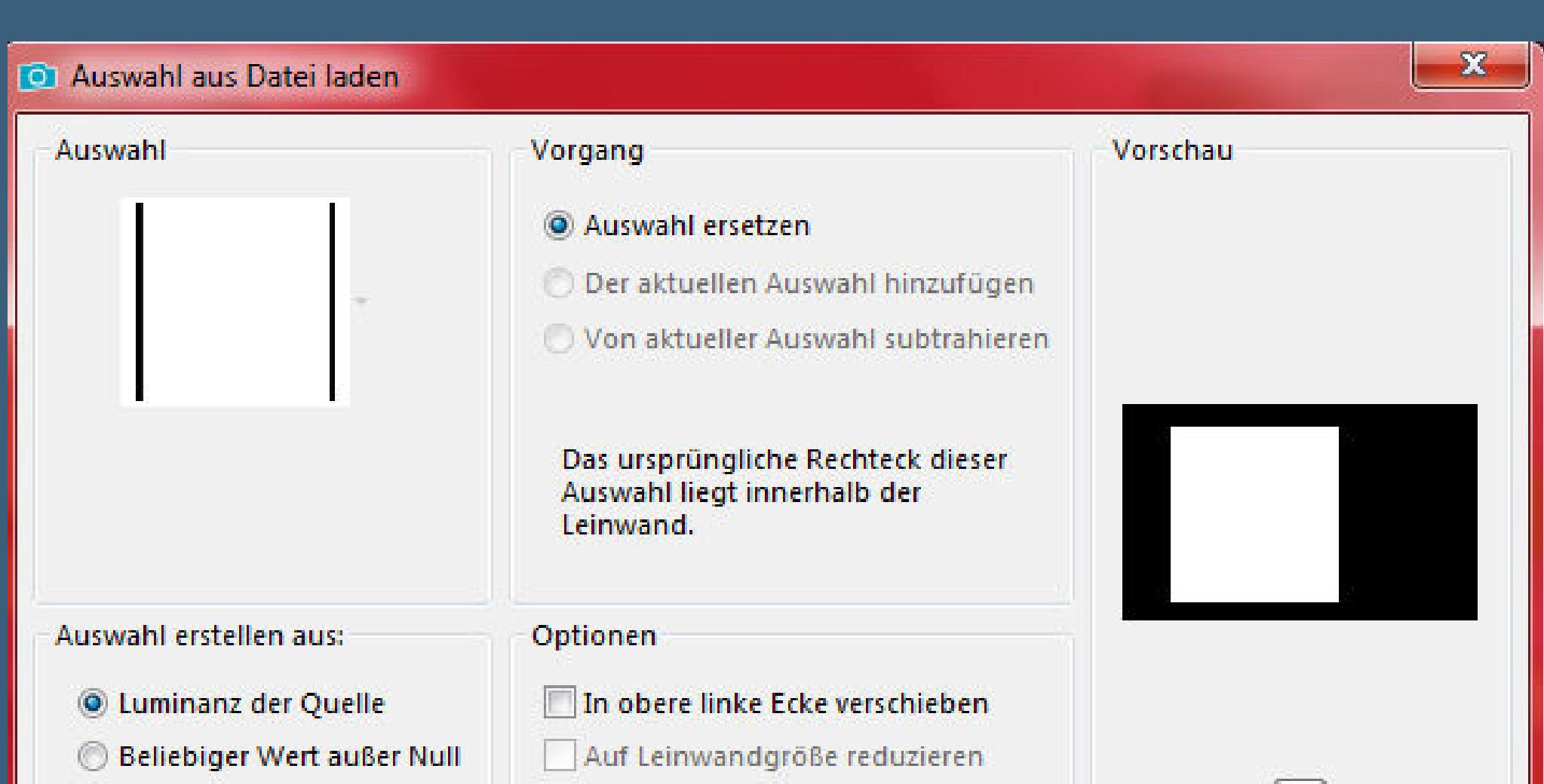

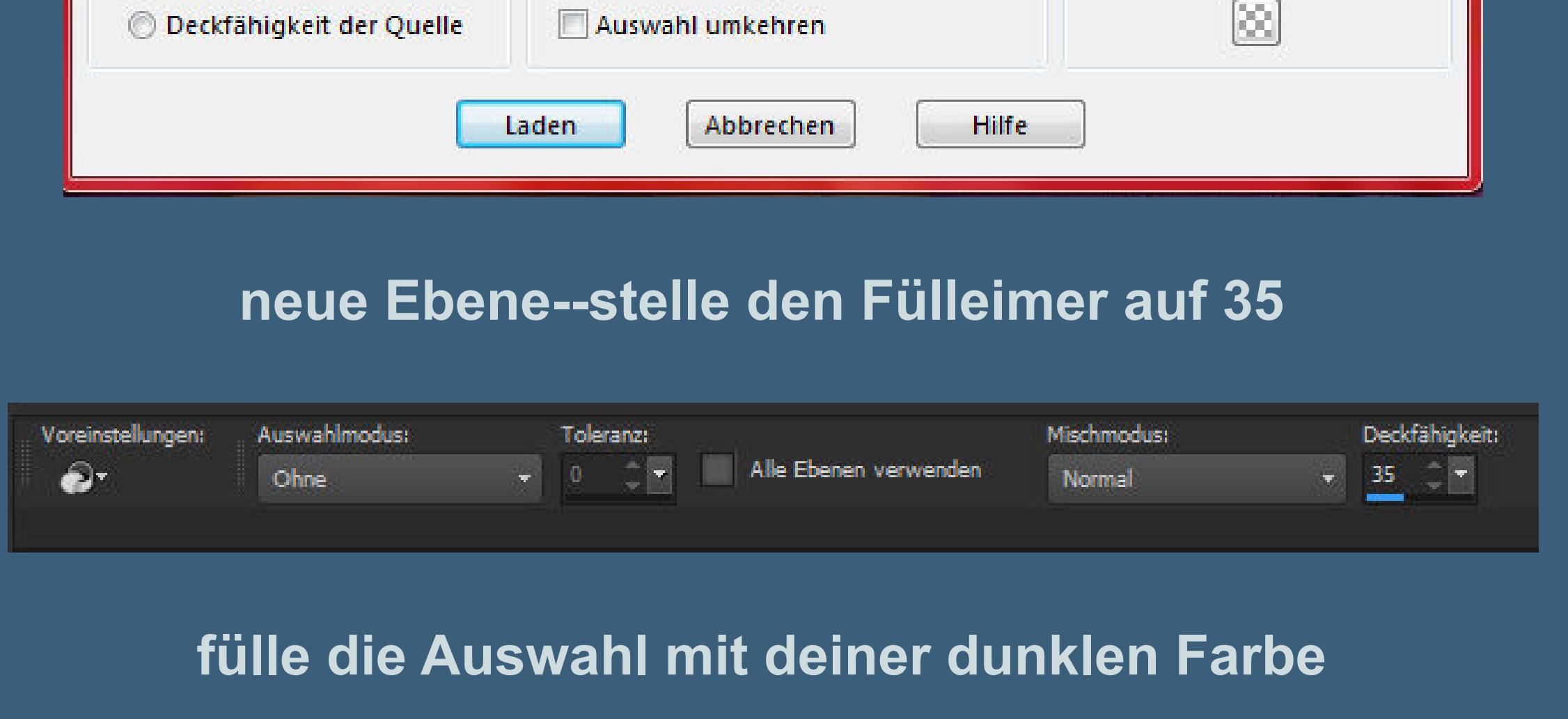

## **Auswahl aufheben**

**kopiere \*Egyéni decor[-1\\*--einfügen auf dein Bild](http://abload.de/img/2.auswahl-1d5kw5.jpg)**

# **Punkt 4 Bildeffekte--Versatz -118 / -3**

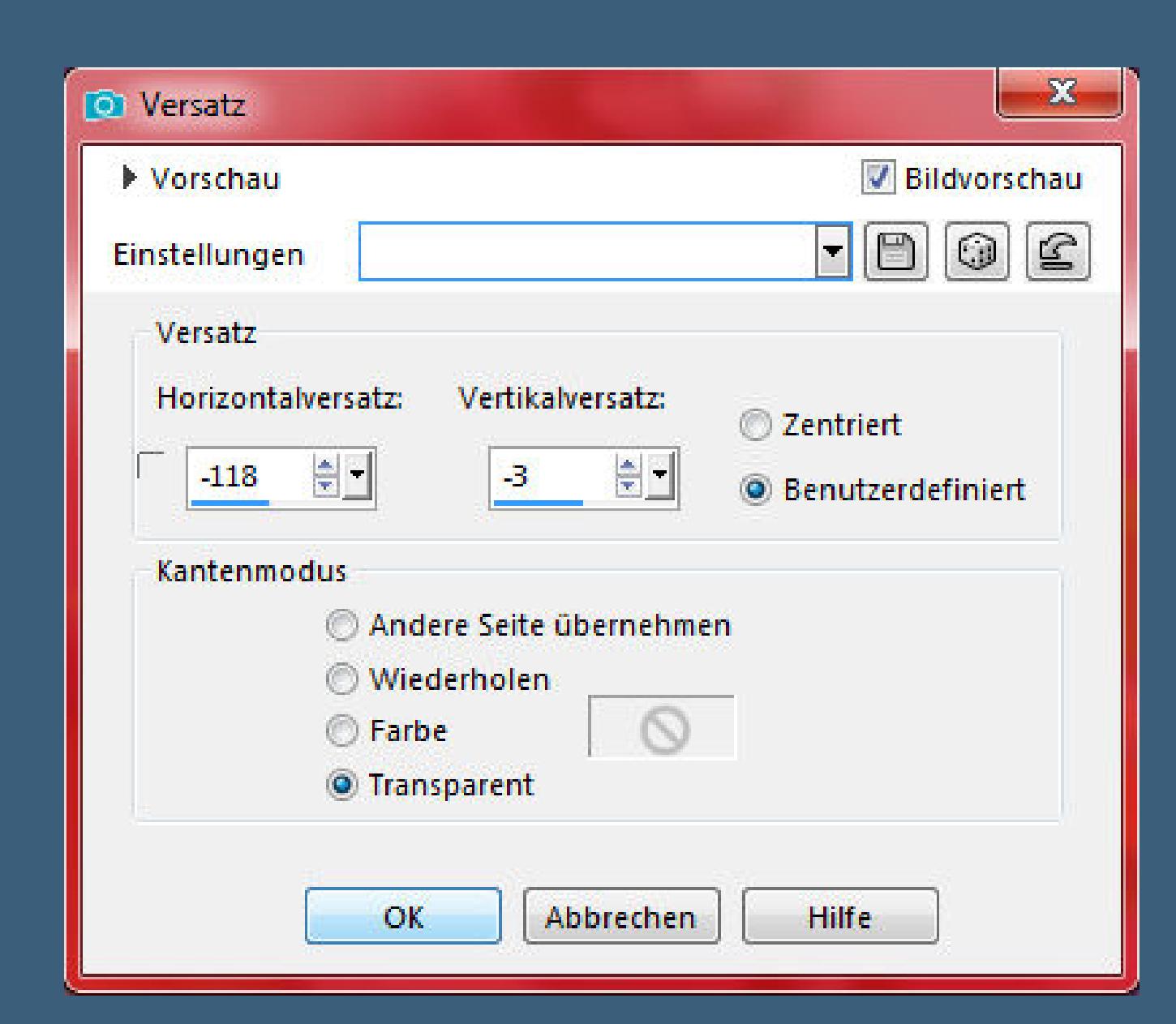

**Ebene 2x nach unten schieben,unter die Ra[hmenebene](http://abload.de/img/4.versatz1nksx.jpg)**

**geh wieder auf die oberste Ebene**

**neue Ebene--Auswahl \*Selection 2\* laden**

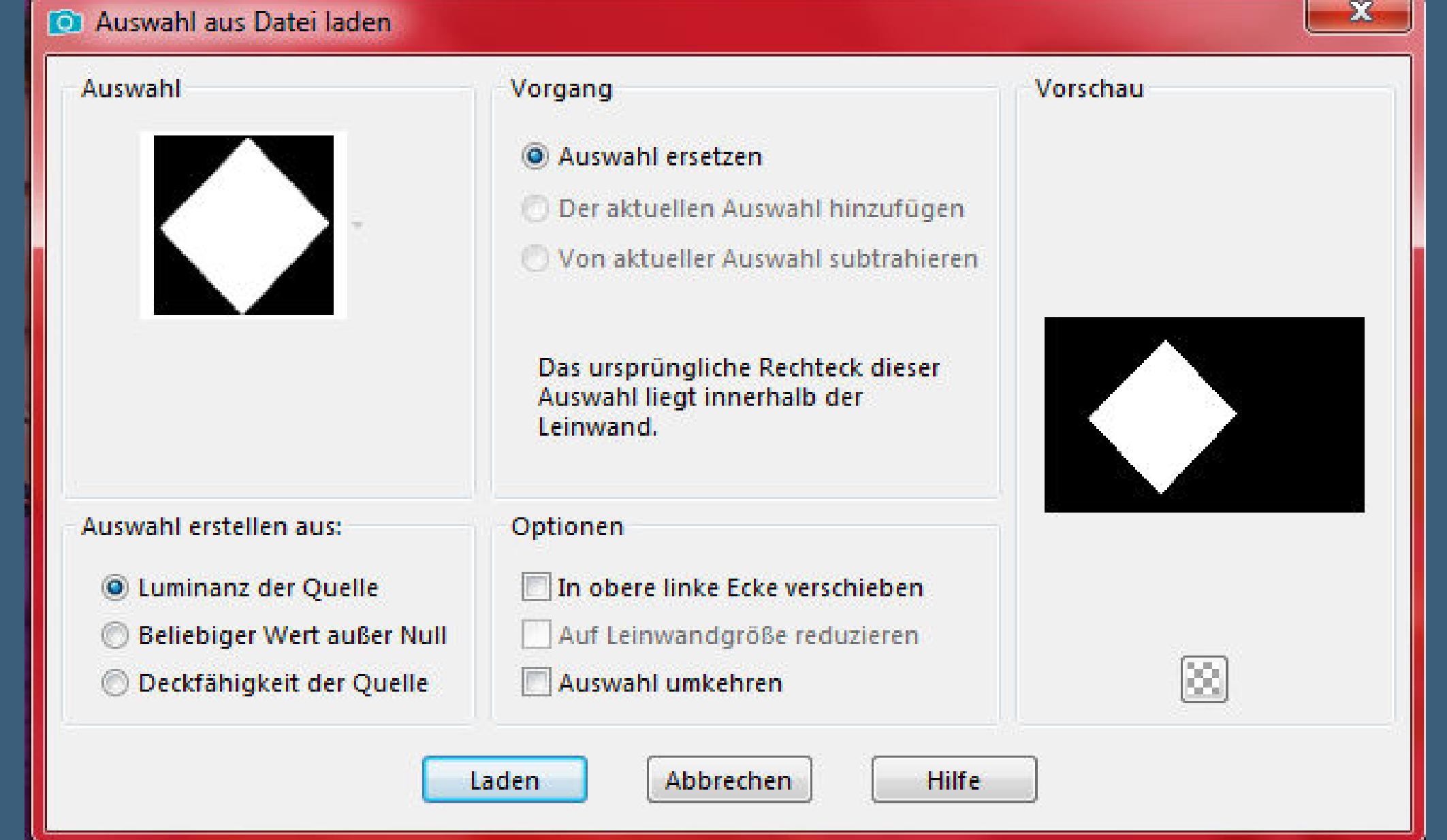

**der Fülleimer steht noch auf 35--mit der dunklen Farbe füllen**

**Auswahl aufheben--Fülleimer wieder auf 100 stellen**

**kopiere \*Egyéni decor-2\*--einfügen auf dein Bild**

**Bildeffekte--Versatz -120 / -4**

**Ebene 1x nach unten schiebe[n--geh wieder auf die oberste Ebene](http://abload.de/img/5.auswahl-22rkmk.jpg)**

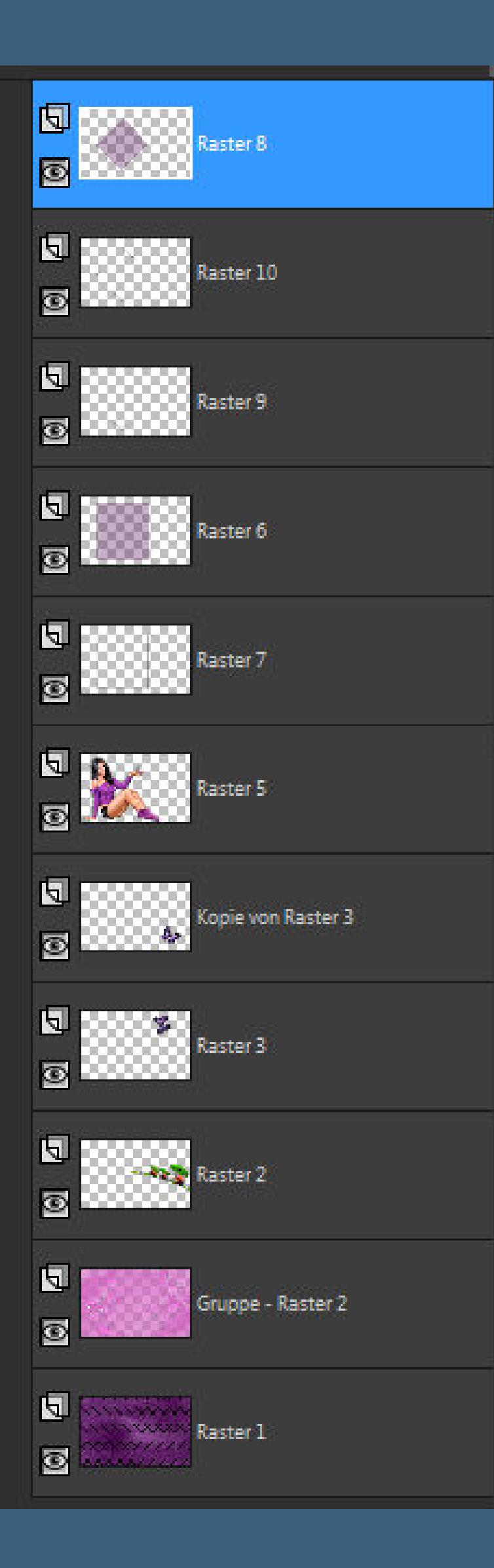

**Punkt 5 Kopiere eine deiner Dekotuben--einfügen auf dein Bild passe die Größe an--scharfzeichnen Bildeffekte--Versatz -80 / 15**

**oder per Hand verschieben**

**Schlagschatten wiederholen kopiere den Text--einfügen auf dein Bild**

**Bildeffekter--Versatz 260 / 210** / 210 / 210 / 210 / 210 / 210 / 210 / 210 / 210 / 210 / 210 / 210 / 210 / 210 /

**Schlagschatten 2/-2/80/5** 

**Punkt 6**

**Rand hinzufügen--1 Px schwarz**

**Auswahl alles**

**Rand hinzufügen--60 Px weiß**

**Auswahl umkehren--mit diesem Verlauf füllen**

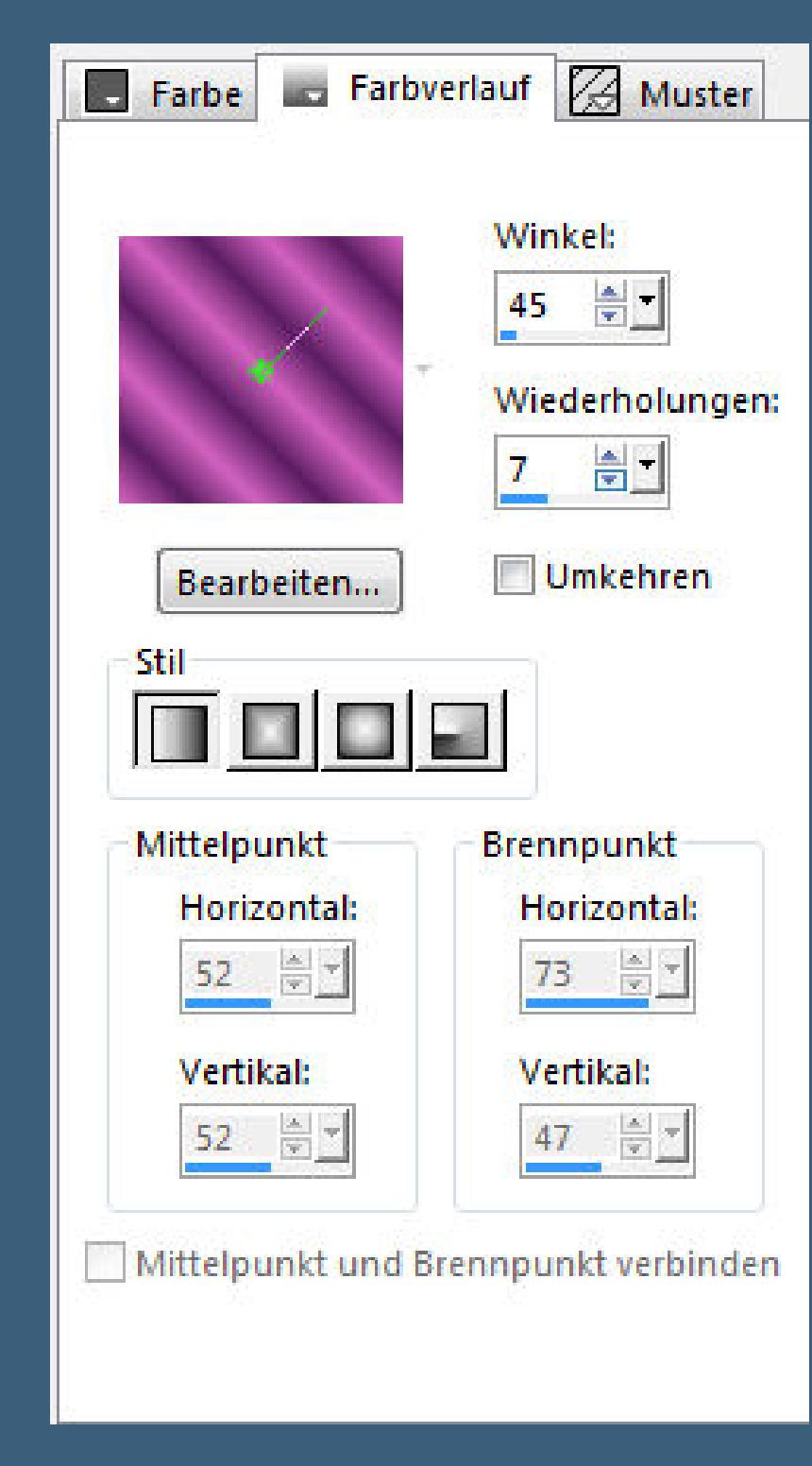

**Auswahl umkehren--Schlagschatten 2/2/60/12** wiederhole den Schlagschatten mir den Schlagschatten mir den Negativwerten mir den Negativwerten mir den Negativ<br>Der Schlagschaften in der Schlagschaften in der Negativwerten in der Negativwerten in der Negativwerten in de **Auswahl aufheben**

**Punkt 7**

**Rand hinzufügen--1 Px schwarz verkleinere dein Bild auf 950 Px Breite scharfzeichnen wenn nötig setz dein WZ und das Copyright aufs Bild zusammenfassen und als jpg speichern**

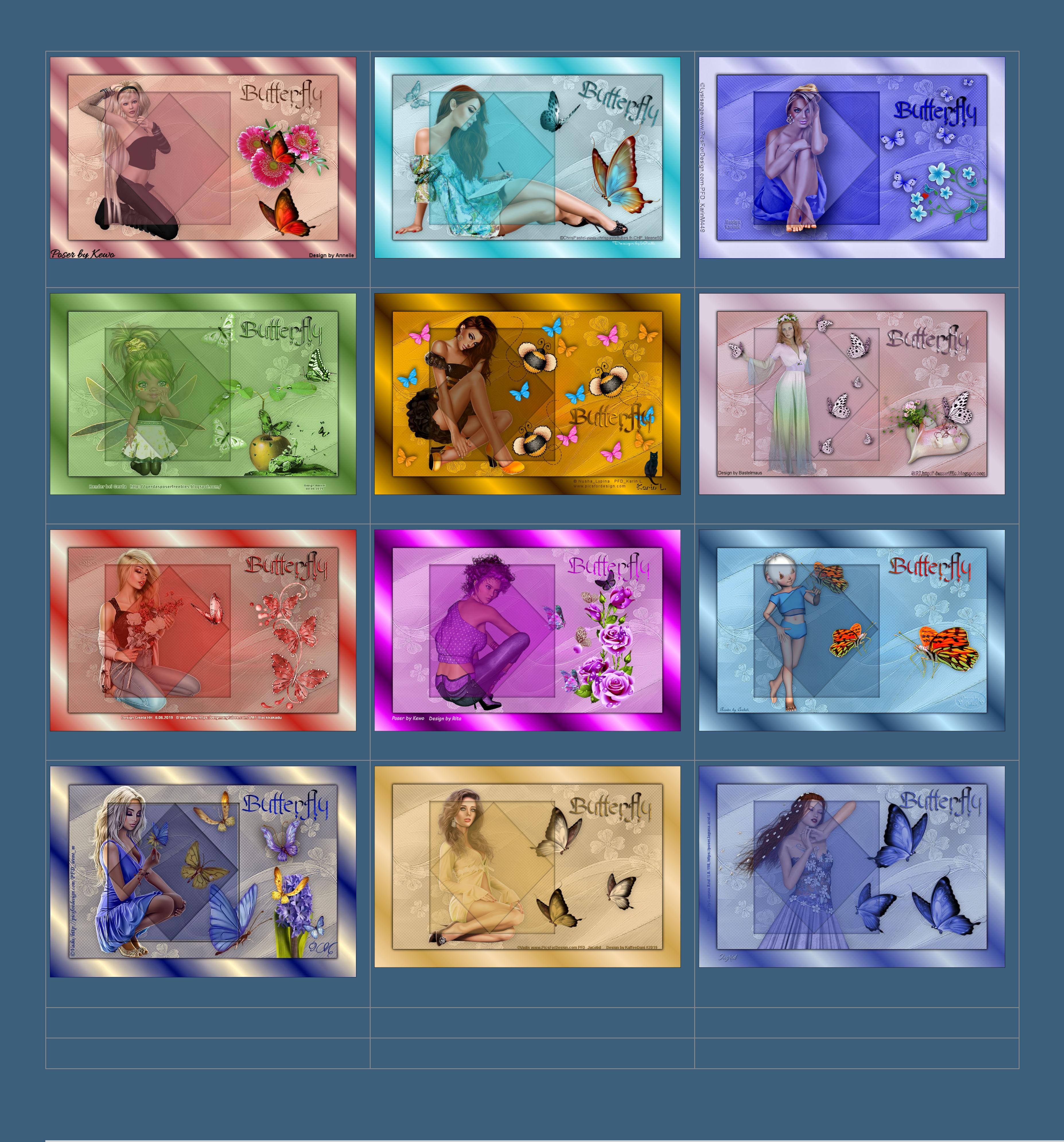

[Anmelden](https://accounts.google.com/AddSession?continue=https://sites.google.com/site/ingelorestutoriale5/katinka/15-lecke-2&service=jotspot) | [Missbrauch melden](https://sites.google.com/site/ingelorestutoriale5/system/app/pages/reportAbuse) | [Seite drucken](javascript:;) | Powered by **[Google Sites](http://sites.google.com/site)**

**Diese Site durchsuchen**

Design Inge-Lore 01.06.2019 ©Eugene Rzhevskii http://picsfordesign.com/ PFD\_Inge-Lore383

**[Kommentare](http://abload.de/img/katinka-15-lecke-2-irp6j5z.jpg)**

Sie sind nicht berechtigt, Kommentare hinzuzufügen.